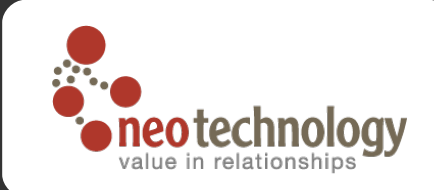

# Big Data, Complex Data

Managing Data and Complexity in Graph Databases

Peter Neubauer Neo Technology

#neo4j @peterneubauer neotechnology.co

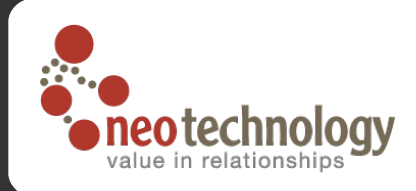

### NOSQL data models

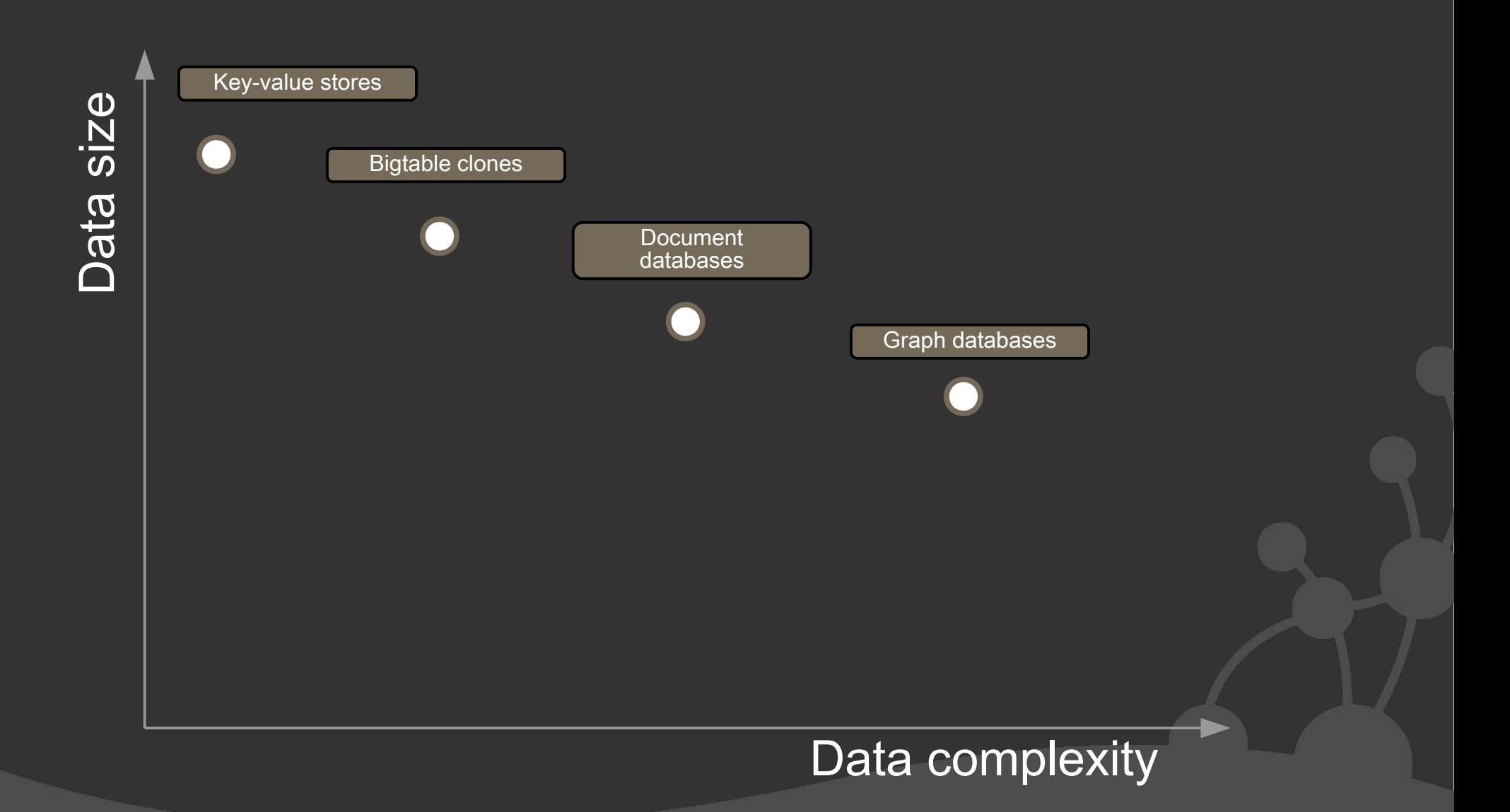

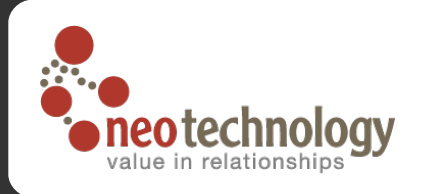

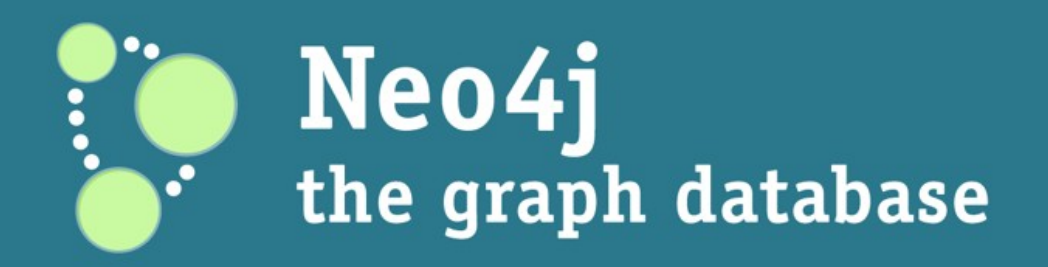

- Full Open Source, Java
	- Embeddable and server based
	- Index-free traversal of data on disk level
	- ACID, JTA compliant
	- Transactional Indexing framework
- 24/7 since 2003
- High Availability clustering support
- **Great community**
- Great bindings (Jruby, Python, REST, C#, PHP, Gremlin)
- **Spring Data for access from Spring framework**
- Cloud deployments: AWS, Azure, Cloudfoundry(VMWare), Heroku

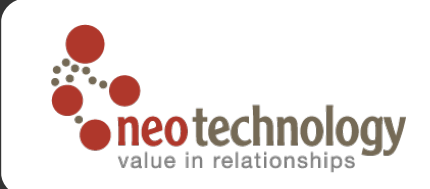

# The Neo4j model: Property Graph

- Core abstractions:
	- Nodes
	- Relationships between nodes
	- Properties on both

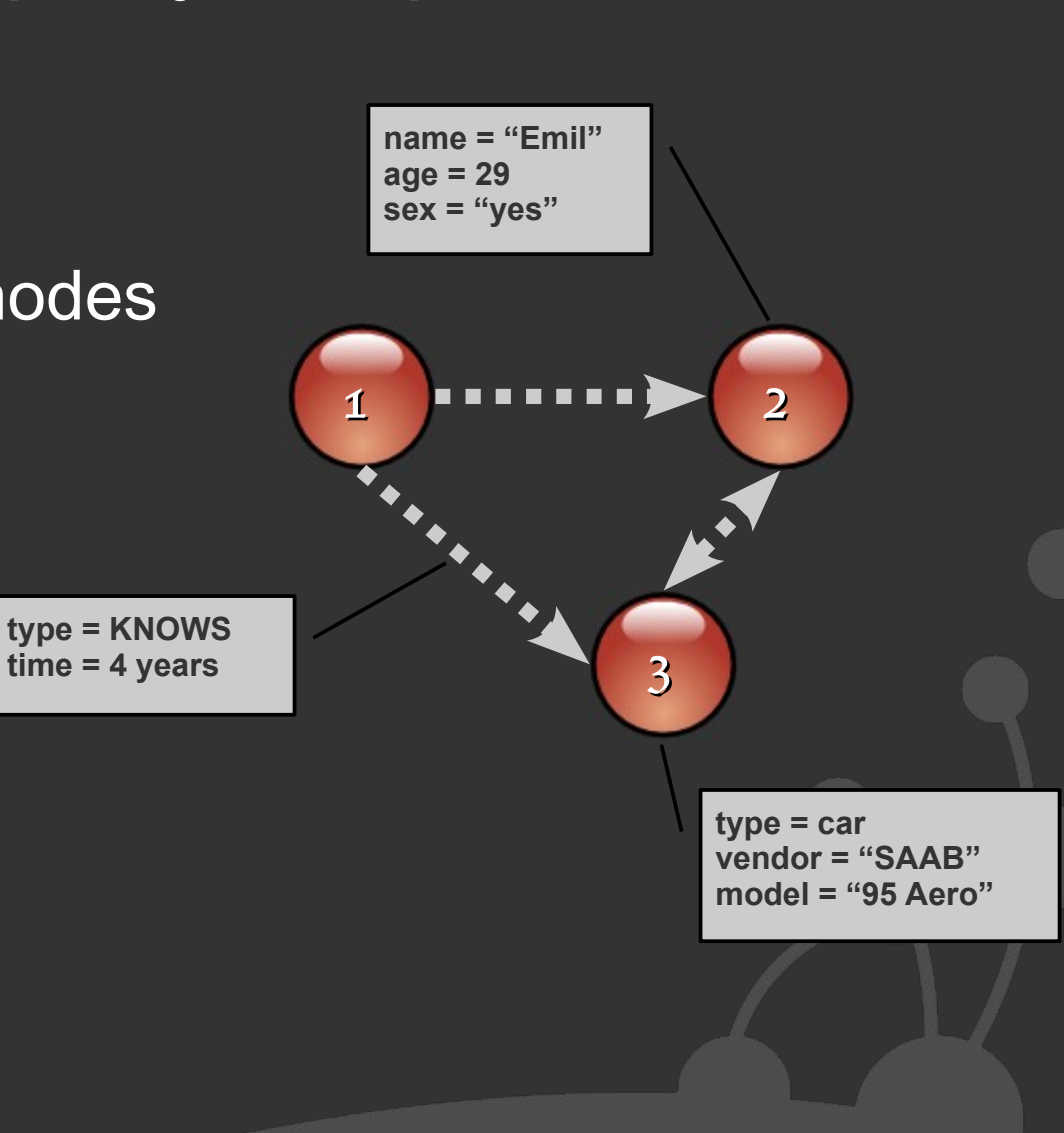

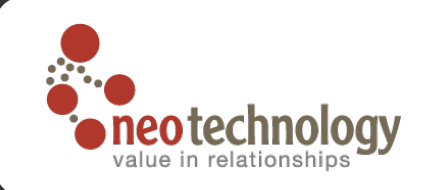

### Building a node space (core API)

**GraphDatabaseService graphDb = ...** *// Get factory*

#### *// Create Thomas 'Neo' Anderson*

**Node mrAnderson = graphDb.createNode(); mrAnderson.setProperty( "name", "Thomas Anderson" ); mrAnderson.setProperty( "age", 29 );**

#### *// Create Morpheus*

```
Node morpheus = graphDb.createNode();
morpheus.setProperty( "name", "Morpheus" );
morpheus.setProperty( "rank", "Captain" );
morpheus.setProperty( "occupation", "Total bad ass" );
```
*// Create a relationship representing that they know each other* **mrAnderson.createRelationshipTo( morpheus, RelTypes.***KNOWS* **);** *// ...create Trinity, Cypher, Agent Smith, Architect similarly*

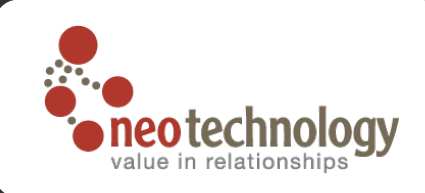

# Building a node space

**GraphDatabaseService graphDb = ...** *// Get factory* **Transaction tx = graphdb.beginTx();**

*// Create Thomas 'Neo' Anderson* **Node mrAnderson = graphDb.createNode(); mrAnderson.setProperty( "name", "Thomas Anderson" ); mrAnderson.setProperty( "age", 29 );**

*// Create Morpheus* **Node morpheus = graphDb.createNode(); morpheus.setProperty( "name", "Morpheus" ); morpheus.setProperty( "rank", "Captain" ); morpheus.setProperty( "occupation", "Total bad ass" );**

*// Create a relationship representing that they know each other* **mrAnderson.createRelationshipTo( morpheus, RelTypes.***KNOWS* **);** *// ...create Trinity, Cypher, Agent Smith, Architect similarly* **tx.commit();**

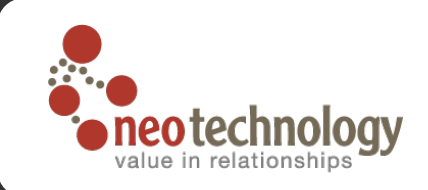

#### Code (2): Traversing a node space

#### *// Instantiate a traverser that returns Mr Anderson's friends*

**Traverser friendsTraverser = mrAnderson.traverse( Traverser.Order.BREADTH\_FIRST, StopEvaluator.END\_OF\_GRAPH, ReturnableEvaluator.ALL\_BUT\_START\_NODE, RelTypes.KNOWS, Direction.OUTGOING );**

```
// Traverse the node space and print out the result
System.out.println( "Mr Anderson's friends:" );
for ( Node friend : friendsTraverser )
{
   System.out.printf( "At depth %d => %s%n",
      friendsTraverser.currentPosition().getDepth(),
      friend.getProperty( "name" ) );
}
```
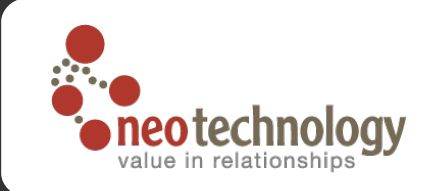

#### Ruby

```
gem install neo4j
require "rubygems"
require 'neo4j'
class Person
   include Neo4j::NodeMixin
   property :name, :age, :occupation
   index :name
   has_n :friends
end
Neo4j::Transactoin.run do
   neo = Person.new :name=>'Neo', :age=>29
   morpheus = Person.new :name=>'Morpheus', :occupation=>'badass'
   neo.friends << morpheus
end
```

```
neo.friends.each {|p|...}
```
# Neo4j 1.3 news

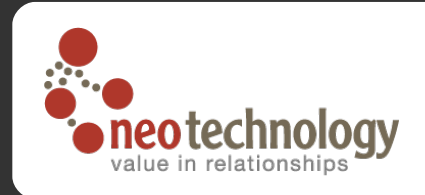

- **GPL Community Edition**
- **128 Billion primitives address space**
- **Spring Data integration**
- $\odot$  Short string  $\rightarrow$  long
- **Web** visualization
- **Server plugins for moving code to data**
- HA improvements

# Neo4j High Availability

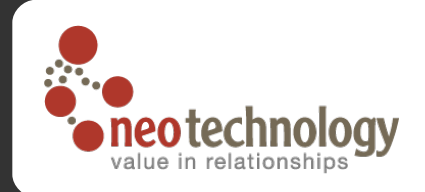

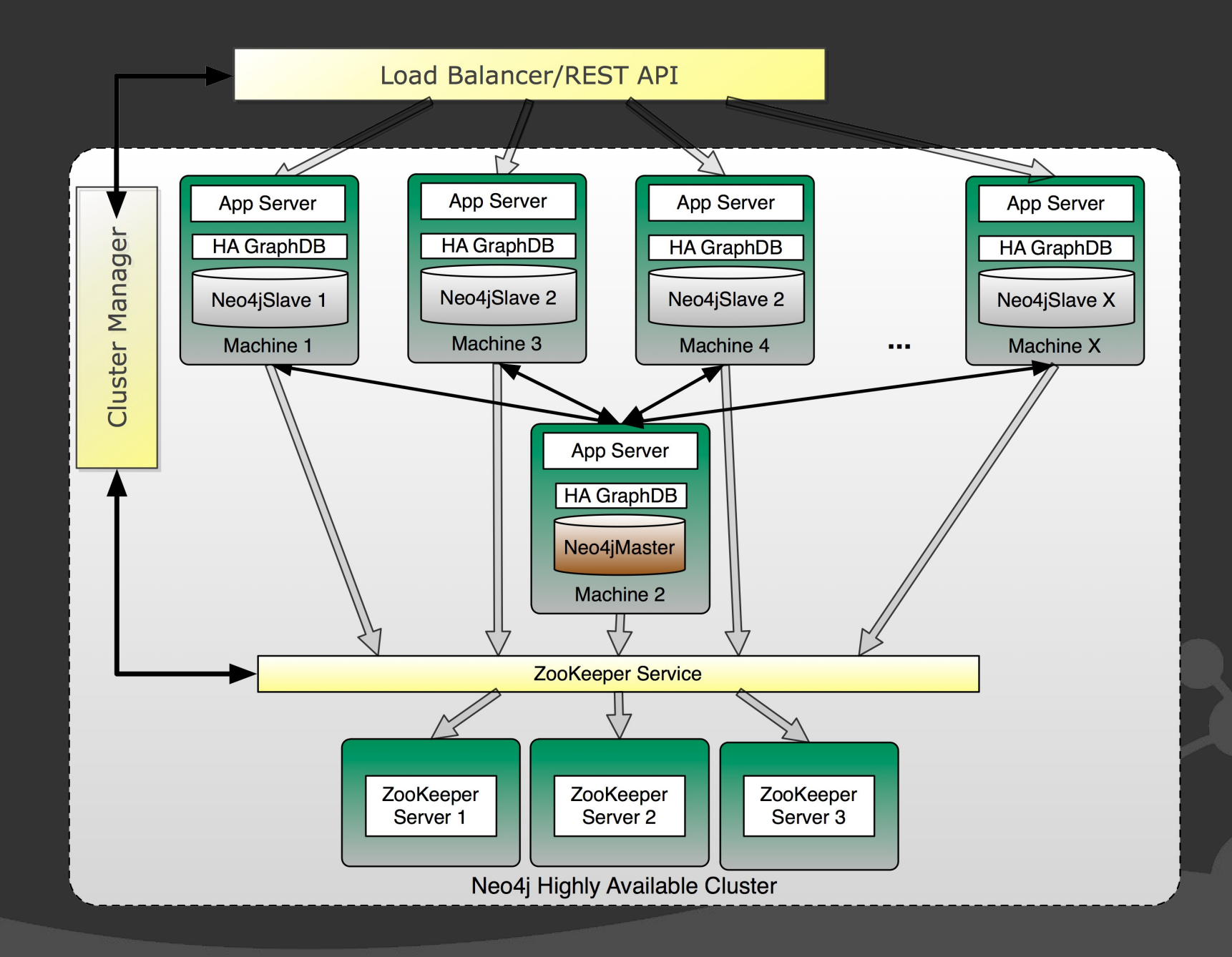

# Neo4j – what do do people with it?

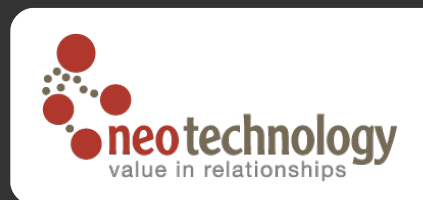

**◎ Complex and connected data** 

- $\bullet$  >> 1M nodes
- Realtime analytics on transactional data (< 1s)
- Network and Cloud Management
- Master Data Management
- **Social applications (recommendations)**
- Finance, Insurance (Fraud detection, financial BI)
- Spatial, Geolocation services
- **◎ Other** 
	- Bioinformatics, genomics
	- Semantic applications (RDF)
	- **Intelligence**

#### Impact Analytics, CMDB, Network Management, Provisioning

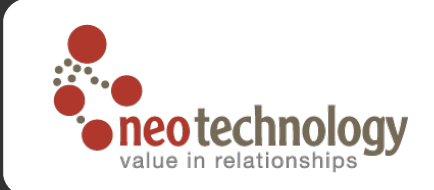

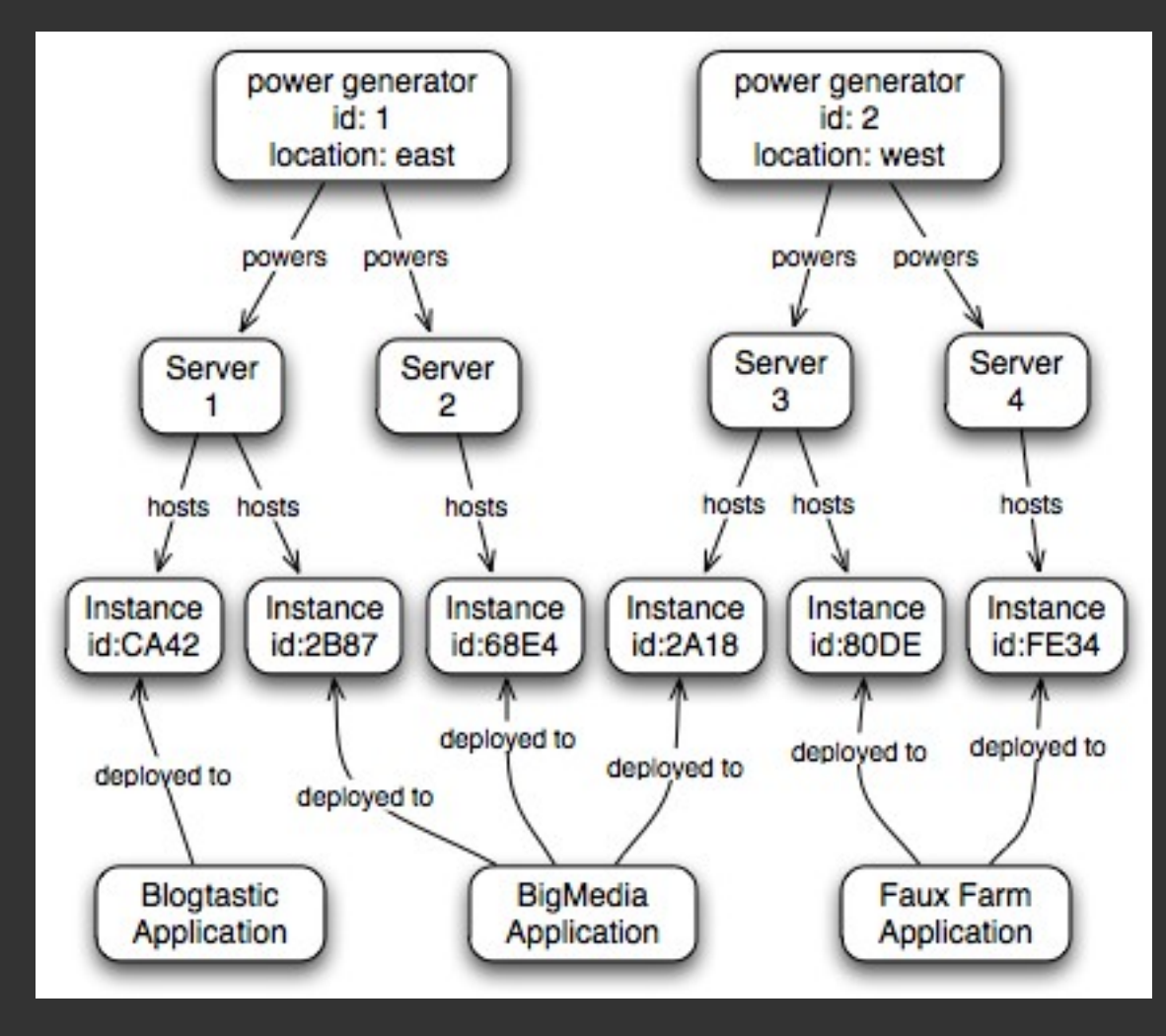

#### Impact Analytics, CMDB, Network Management, Provisioning

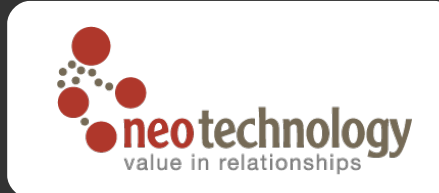

![](_page_12_Figure_2.jpeg)

#### Master Data Management

![](_page_13_Picture_1.jpeg)

![](_page_13_Figure_2.jpeg)

### Customer MDM

All US HQ susidiaries with geo boundary validation (only SFO, LA)

![](_page_14_Picture_2.jpeg)

![](_page_14_Figure_3.jpeg)

![](_page_15_Figure_0.jpeg)

# Social graphs

![](_page_16_Picture_1.jpeg)

- Recommendations
- Location based services
- $\odot$  Influencers
- **◎ Shortest path**

![](_page_16_Figure_6.jpeg)

#### Recommendation engines

![](_page_17_Picture_1.jpeg)

Usage – the Web of Recommendation (Nova Spivak)

- E-commerce
- Ads
- Friends, interests, places, partners etc.
- Techniques data locality
	- Global heuristics
		- Page rank
	- Local recommendations
		- Shortest paths
		- Hammock functions
		- Random walks, energy diffusion
		- Dijkstra, A\*, Shooting star etc

#### Financial data – fraud detection

![](_page_18_Picture_1.jpeg)

![](_page_18_Figure_2.jpeg)

# Call Data Records (CDR)

- Forming a (social) graph
- Location based
- Possible uses:
	- **Find clusters (better plans)**
	- Build social connections
	- **Find influencers**

![](_page_19_Picture_7.jpeg)

# Multiple indexes - GIS

![](_page_20_Picture_1.jpeg)

![](_page_20_Figure_2.jpeg)

![](_page_20_Figure_3.jpeg)

### Neo4j dynamic layers

![](_page_21_Picture_1.jpeg)

![](_page_21_Figure_2.jpeg)

### **OpenStreetMap**

![](_page_22_Picture_1.jpeg)

![](_page_22_Figure_2.jpeg)

# Network Topology analysis

![](_page_23_Picture_1.jpeg)

Analytics of network coverage and frequencies

- Cell towers
- Drive data
- Infrastructure
- **■** Analytics
	- Spatial signal strength
	- Antenna placement and azimuth
	- Frequency planning
	- **Network differences over time**
	- Reporting and charting

#### Cell network analysis

![](_page_24_Picture_1.jpeg)

![](_page_24_Figure_2.jpeg)

#### Cell network analysis

![](_page_25_Picture_1.jpeg)

![](_page_25_Figure_2.jpeg)

# Routing, Logistics

![](_page_26_Picture_1.jpeg)

![](_page_26_Figure_2.jpeg)

# Simulations (Energy market dynamics

![](_page_27_Picture_1.jpeg)

- agents, markets, power plants, bids, substances, technologies
- Analysis of volatilities for market changes
- Applicable for f nancial forecasting and regulations

![](_page_27_Figure_5.jpeg)

**TECHNOLOGY LOCATION FUEL MIX** 

nodes: 171'130 edges: 650'691 ticks: 10

![](_page_28_Picture_0.jpeg)

### **Summary**

- Value is in complexity of data
- Traditional models not good at handling the complexity of data
	- Index lookups and joins don't scale
- Graph databases are optimized for connections between data elements
- Transactional data and analytical data is the same
	- Real-time analytics on all data
	- Deeper and faster insight from complexity of data  $\bullet$

![](_page_29_Picture_0.jpeg)

#### Questions?

![](_page_29_Picture_2.jpeg)

Image credit: lost again! Sorry :(

![](_page_30_Picture_0.jpeg)

http://neotechnology.com